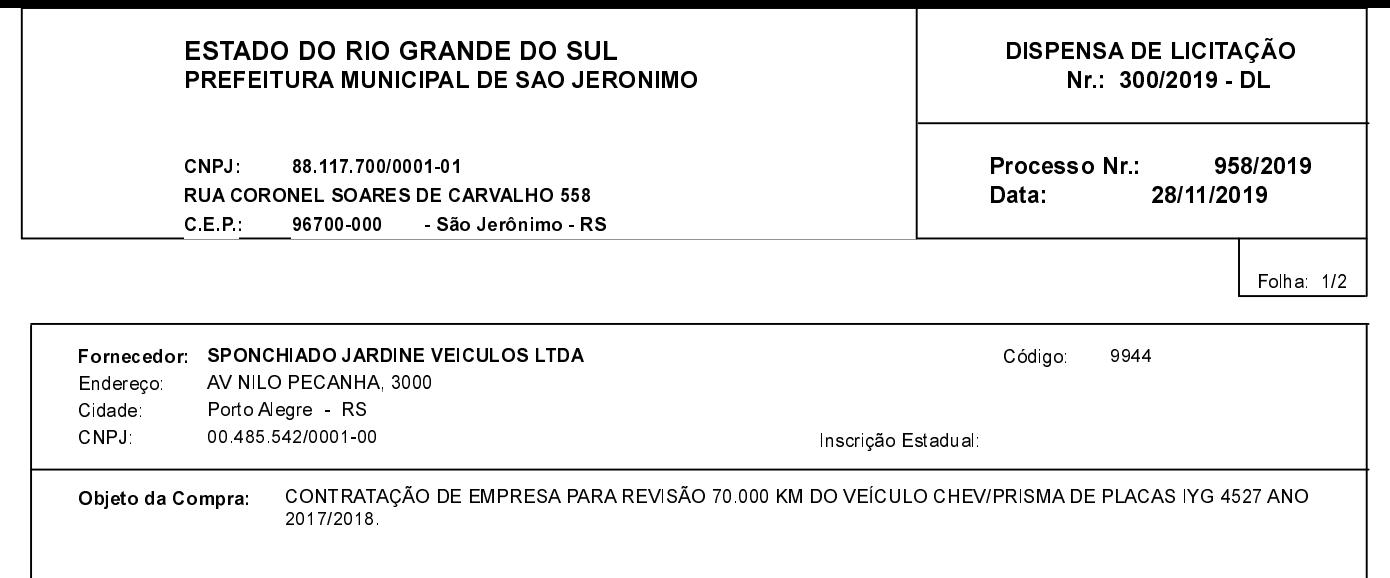

# **ITENS**

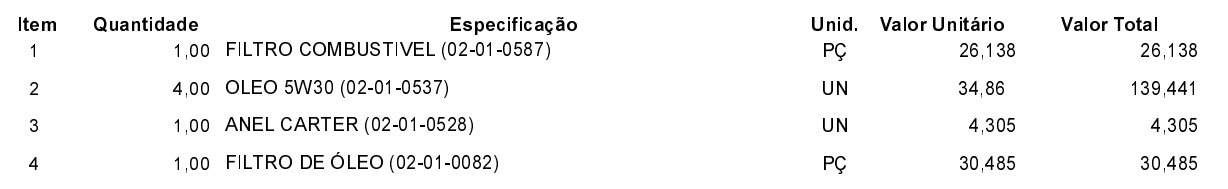

## **FUNDAMENTO LEGAL:**

Artigo 24 da Lei 8.666/93 - É dispensável a licitação.

XVII - para a aquisição de componentes ou peças de origem nacional ou estrangeira, necessários à manutenção de equipamentos durante o período de garantia técnica, junto ao fornecedor original desses equipamentos, quando tal<br>condição de exclusividade for indispensável para a vigência da garantia;

### **JUSTIFICATIVA**

CONFORME PARECER JURIDICO E DEMAIS ELEMENTOS DO PROCESSO

# RAZÃO DA ESCOLHA DO FORNECEDOR:

São Jerônimo, 28 de Novembro de 2019

ALESSANDRA STREB SOARES AZZI DE ARAÚJO

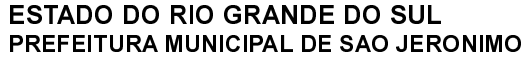

CNPJ: 88.117.700/0001-01 RUA CORONEL SOARES DE CARVALHO 558 C.E.P.: 96700-000 - São Jerônimo - RS DISPENSA DE LICITAÇÃO Nr.: 300/2019 - DL

Processo Nr.: 958/2019 Data: 28/11/2019

Folha: 2/2

#### **DESPACHO FINAL:**

De acordo com as justificativas e fundamentações apresentadas e, levando-se em consideração os termos do parecer jurídico, expedido pela Assessoria Jurídica, RATIFICO e AUTORIZO a realização da despesa por Dispensa de Licitação, em conformidade com o art. 26 da Lei 8.666/93 e alterações posteriores

Valor da Despesa:

200,37 (duzentos reais e trinta e sete centavos)

30 DIAS APOS RECEBER NF NA CONTABILIDADE Pagamento..........